## Оформление заголовка «Дата рождения»

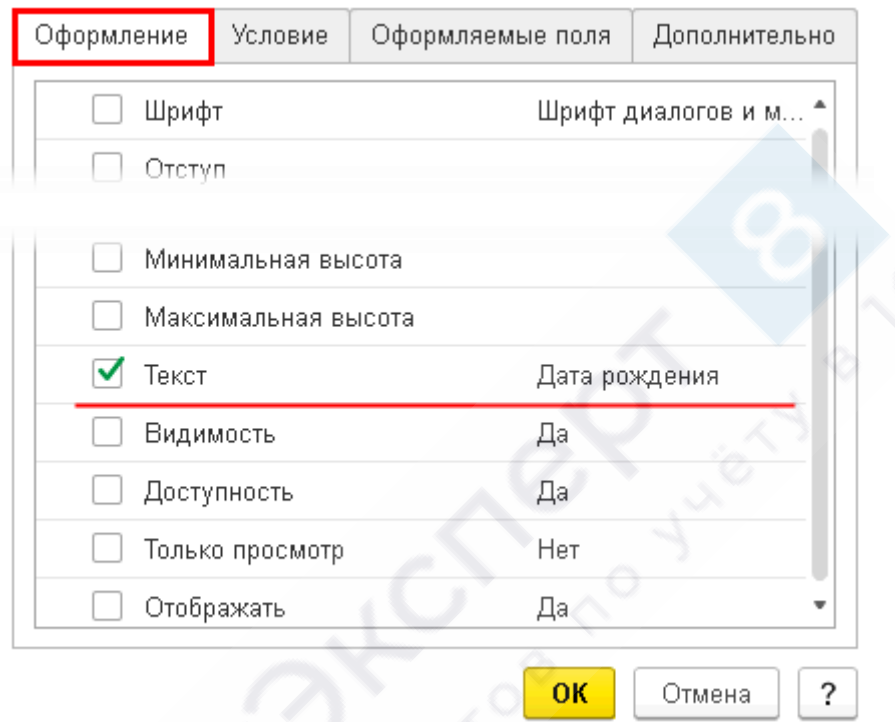

## Элемент условного оформления отчета "... □  $\times$

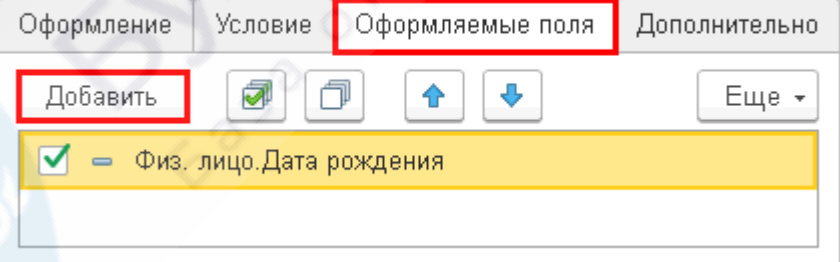

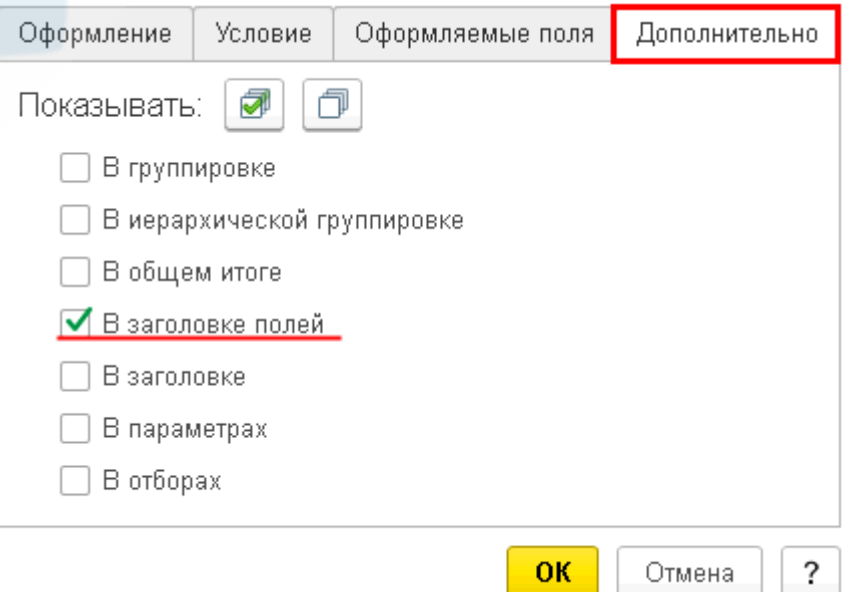